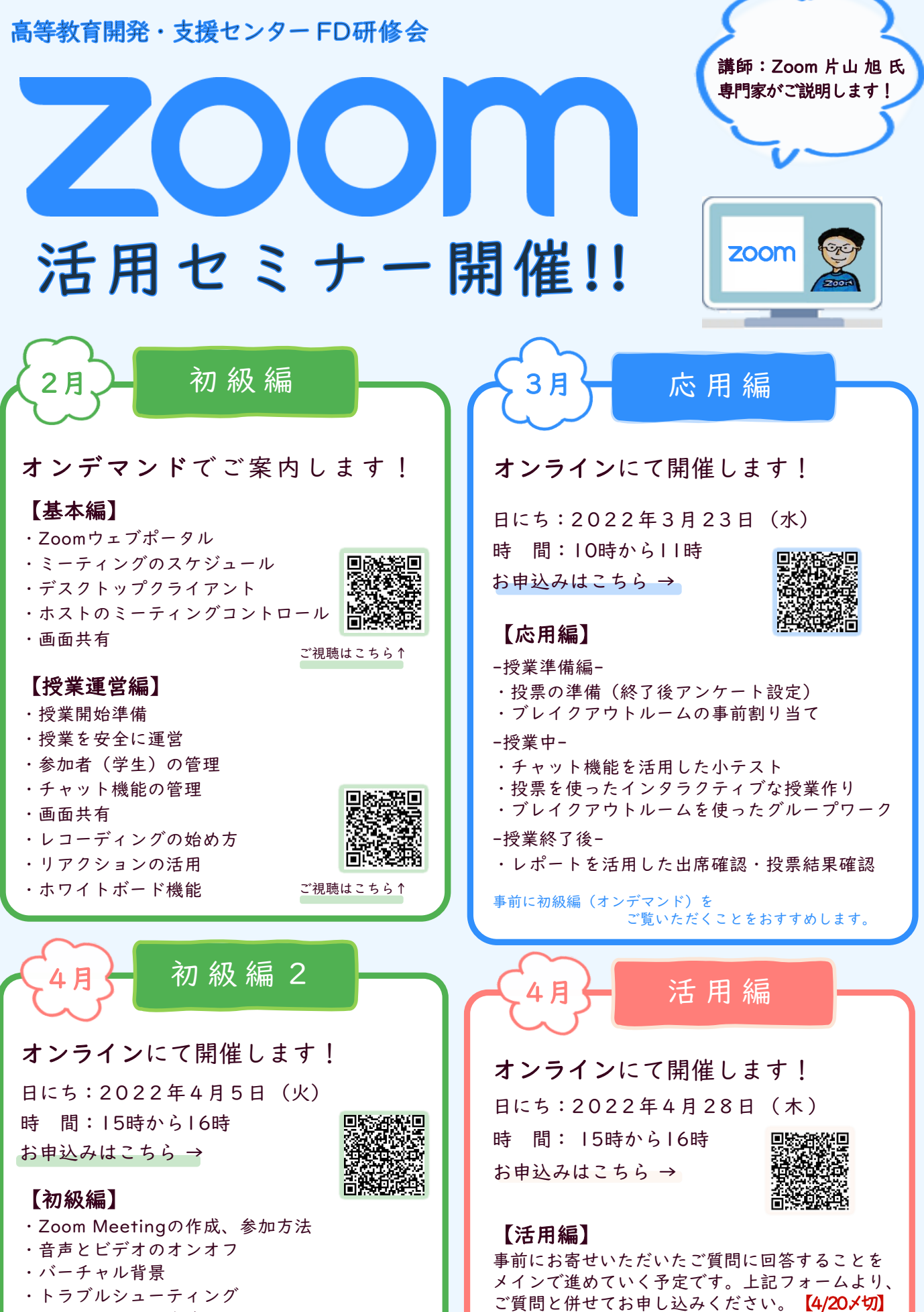

・チャットの利用方法